#### МИНИСТЕРСТВО ЦИФРОВОГО РАЗВИТИЯ, СВЯЗИ И МАССОВЫХ КОММУНИКАЦИЙ РОССИЙСКОЙ ФЕЛЕРАЦИИ Северо-Кавказский филиал

ордена Трудового Красного Знамени федерального государственного бюджетного образовательного учреждения высшего образования «Московский технический университет связи и информатики»

«Утверждаю» Зам. директора по УВР —— А.Г. Жуковский  $\overline{\mathcal{O}8}$  $\langle \langle 30 \rangle \rangle$ 2021 г.

# Учебная (ознакомительная) практика Б2.О.01(У) рабочая программа

Кафедра: Информатики и вычислительной техники Направление подготовки:11.03.02 Инфокоммуникационные технологии и системы связи Профиль «Многоканальные телекоммуникационные системы»,

 $\label{eq:3.1} \mathbb{E}\left\{ \mathcal{B}_{\mathcal{A},\mathcal{A}}(t)\right\} = \mathbb{E}\left\{ \mathcal{B}_{\mathcal{A}}(t)\right\} = \mathbb{E}\left\{ \mathcal{B}_{\mathcal{A}}(t)\right\}$ 

«Сети связи и системы коммутации»,

«Защищенные системы и сети связи»,

«Системы радиосвязи и радиодоступа»

Формы обучения: очная, заочная

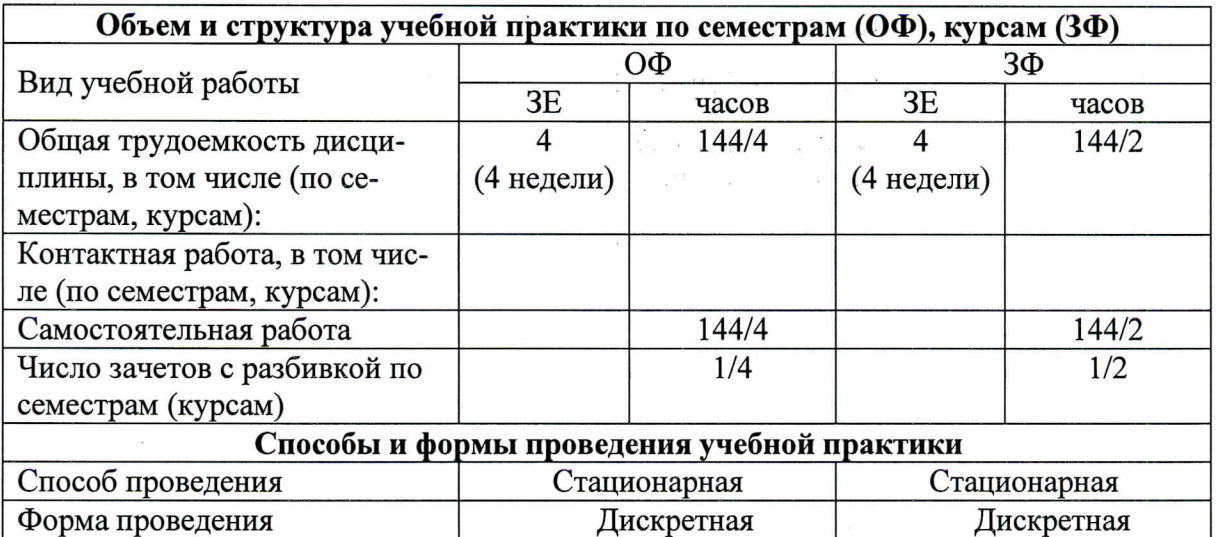

Программусоставил: Доцент кафедры ИВТ к.т.н. доцент Величко Г.А.

Рецензенты: Ведущий научный сотрудник «Ростовский-на-Дону НИИ радиосвязи», д.т.н., доцент Погорелов В.А.

Рабочая программа Учебная (ознакомительная) практика

Разработана в соответствии с ФГОС ВО Направления подготовки 11.03.02ИНФОКОММУНИКАЦИОННЫЕ ТЕХНОЛОГИИ И СИСТЕМЫ СВЯЗИ, Утверждены приказом Министерства образования и науки Российской Федерации от 19 сентября 2017 г. N 930.

Составлена на основании учебных планов направления11.03.02 Инфокоммуникационные технологии и системы связи, профилей «Многоканальные телекоммуникационные системы», «Системы радиосвязи и радиодоступа», одобренного Учёным советом СКФ МТУСИ, протокол №1 от 30.08.2021, и утвержденного директором СКФ МТУСИ 30.08.2021 г.

Рассмотрена и одобрена на заседании кафедры Информатики и вычислительной техники

Протокол от  $\frac{30}{\sqrt{8}}$   $\frac{08}{\sqrt{21}}$  2021 г. № 1

Зав. кафедрой С.В.Соколов

# **Визирование для использования в 20\_\_\_/20\_\_\_ уч. году**

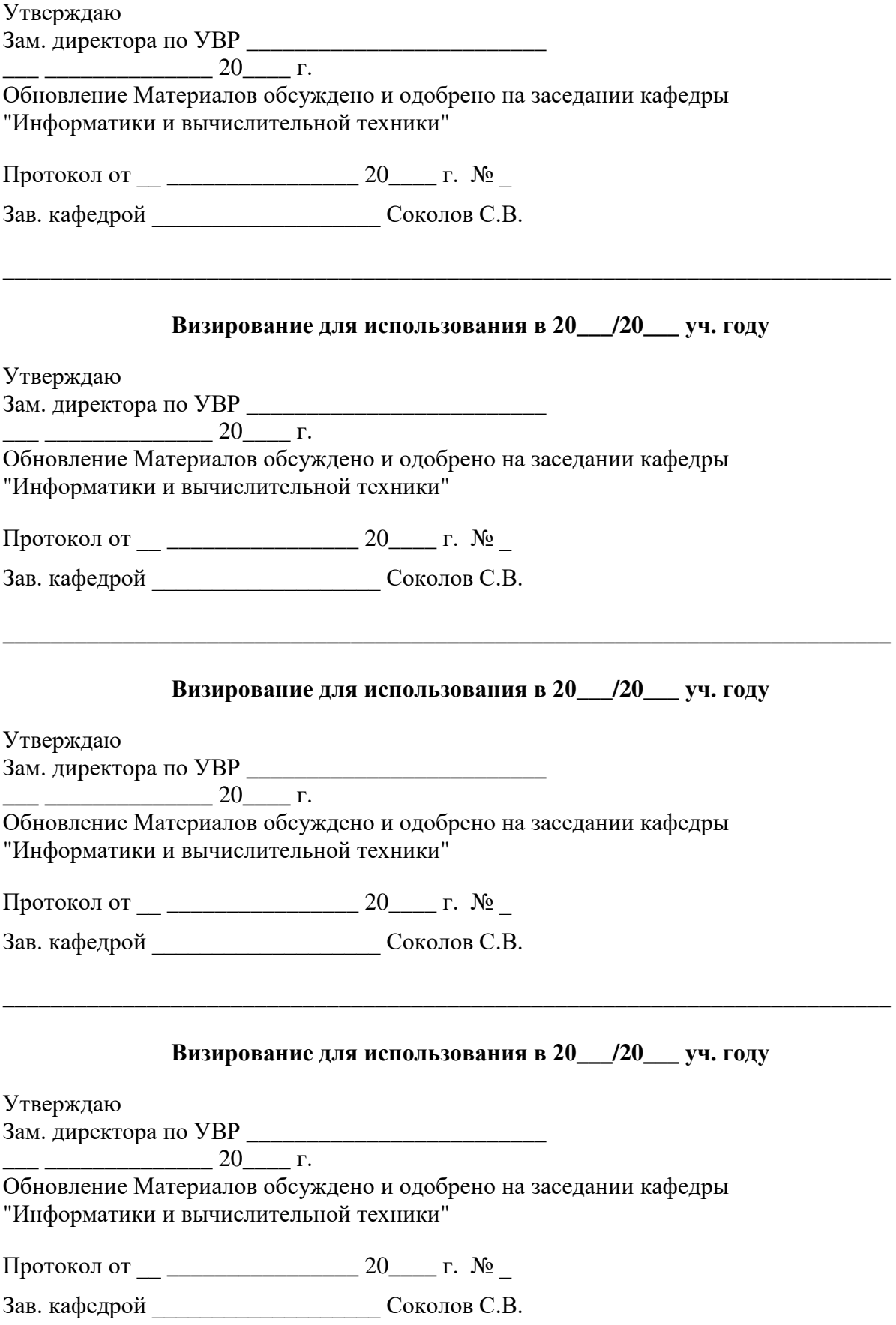

# **1. Цели учебной (ознакомительной) практики**

Целями учебной практики является получение первичных профессиональных умений и навыков в области профессиональной деятельности.

#### **2. Планируемые результаты обучения**

Изучение дисциплины направлено на формирование у выпускника способности решать задачи в соответствии с профессиональной **технологической** деятельностью.

Результатом освоения дисциплины являются сформированные у выпускника следующие компетенции:

# **ОПК-4 Способен понимать принципы работы современных информационных технологий и использовать их для решения задач профессиональной деятельности Знать:**

современные интерактивные программные комплексы и основные приемы обработки экспериментальных данных, в том числе с использованием стандартного программного обеспечения, пакетов программ общего и специального назначения

**Уметь:** 

использовать возможности вычислительной техники и программного обеспечения для решения задач управления и алгоритмизации процессов обработки информации;

## **Владеть:**

методами компьютерного моделирования физических процессов при передаче информации, техникой инженерной и компьютерной графики

# **3. Место учебной (ознакомительной) практики в структуре образовательной программы**

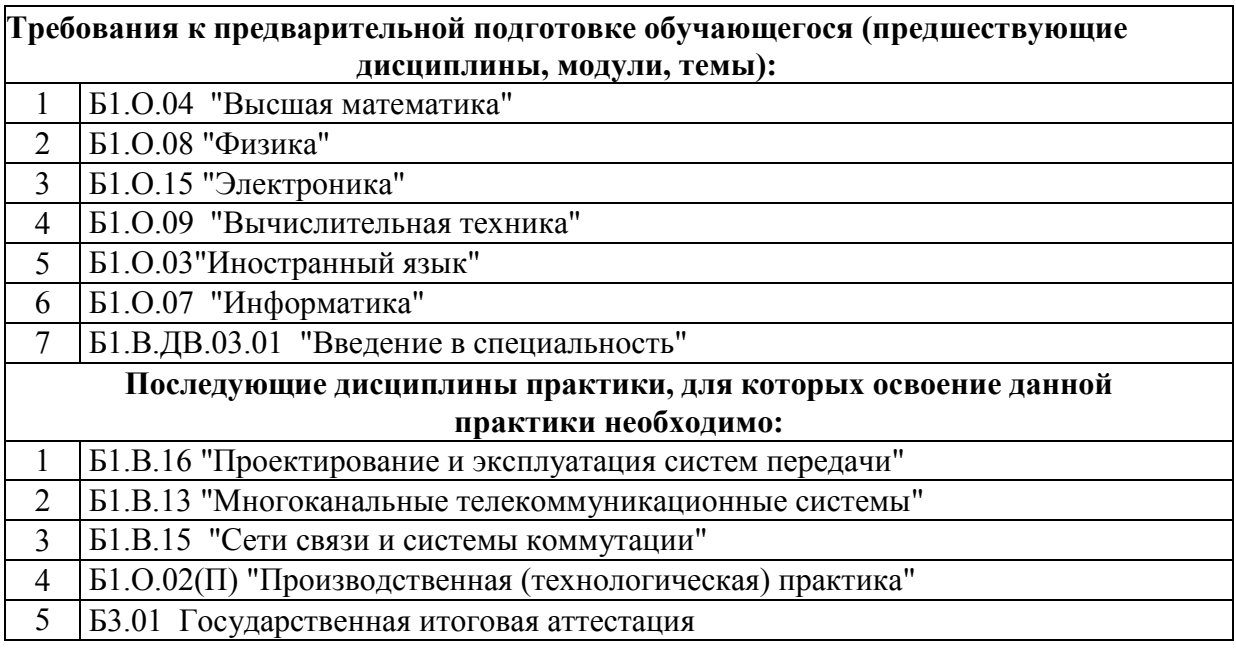

#### **4. Структура и содержание учебной практики**

**Очная форма обучения, 4г., заочная форма обучения, 4г.8 мес. (всего 144 часа)** 

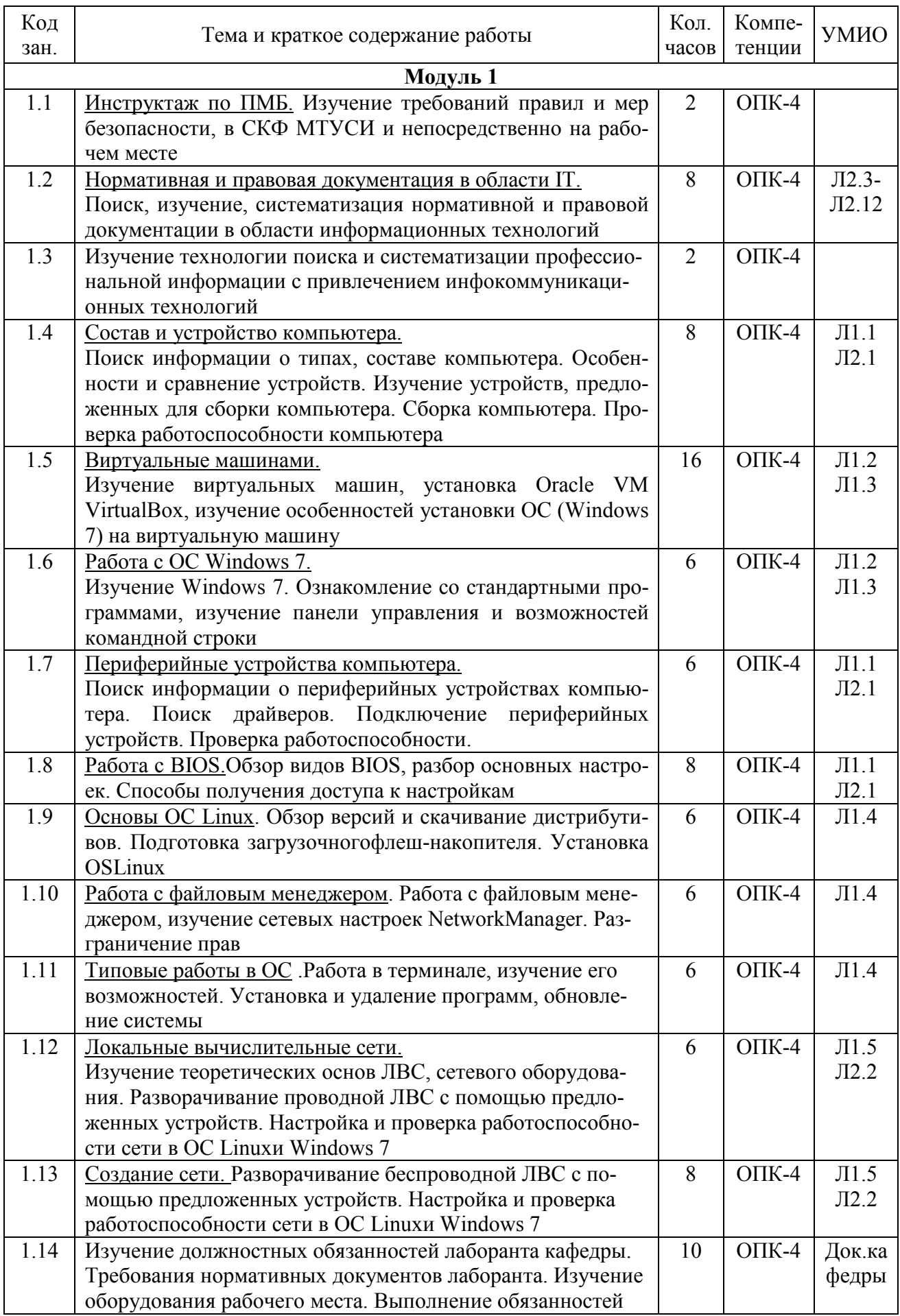

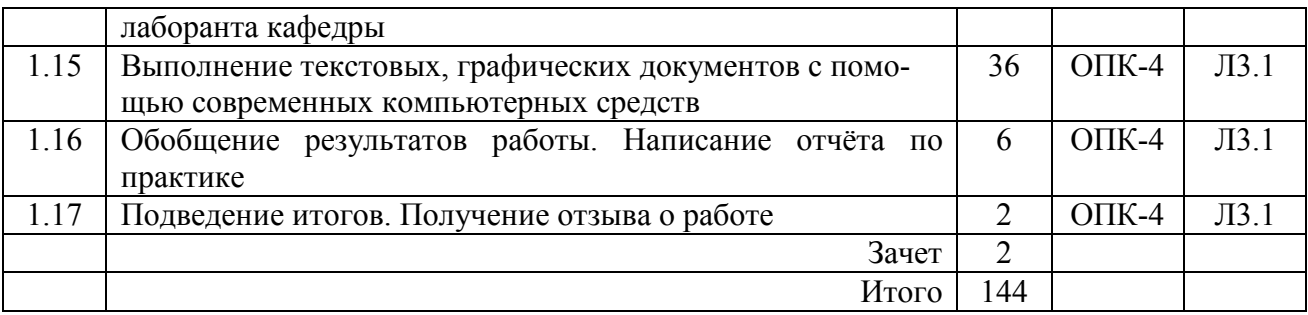

#### **5. Формы отчетности по практике**

Формами отчетности студентов по практике являются:

*1) Заполненный дневник* с отзывом руководителя практики.

Содержание дневника должносоответствовать Индивидуальному заданию и Плану учебной практики.

#### *2) Отчет по практике.*

Отчет по практике должен содержать:

- − титульный лист (Приложение Б Методических указаний по организации и проведению учебной практики, Л3.1);
- − цели учебной практики;
- − содержание практики (в соответствии с Программой учебной практики);
- − краткие теоретические сведения и свидетельства выполнения Плана и Программы практики (скриншоты, фотографии и т.д.);
- − перечень и обзор использованных студентом информационных источников и нормативных документов;
- − выводы и предложения студента по практике.

Отчет по практике подписывается студентом, проверяется и визируется руководителем практики. Защита отчетов производится в соответствии с установленным графиком защиты отчетов. Нарушение сроков прохождения практики и сроков защиты считается невыполнением учебного плана. По результатам защиты отчетов студенту выставляется оценка по практике: «зачтено» или «незачтено».

*3) Ответы на контрольные вопросы и выполнение задач.* 

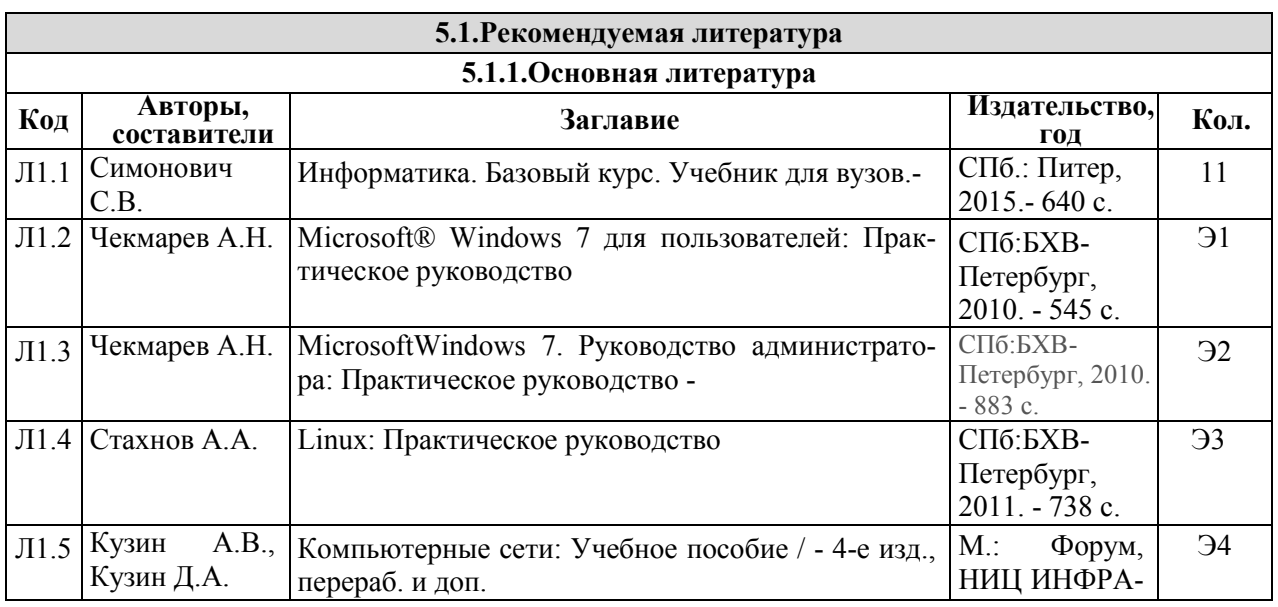

#### **5. Учебно-методическое и информационное обеспечение практики**

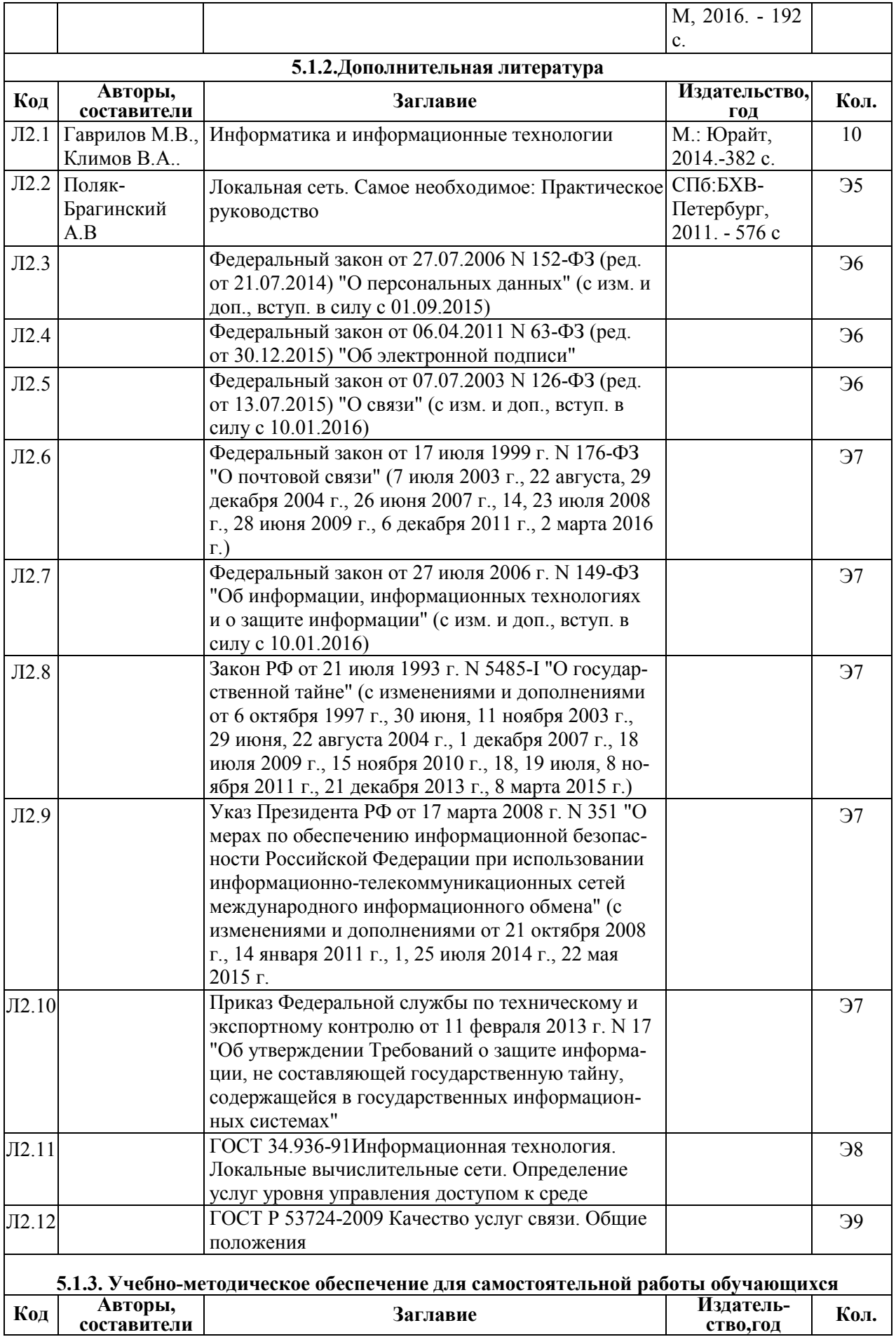

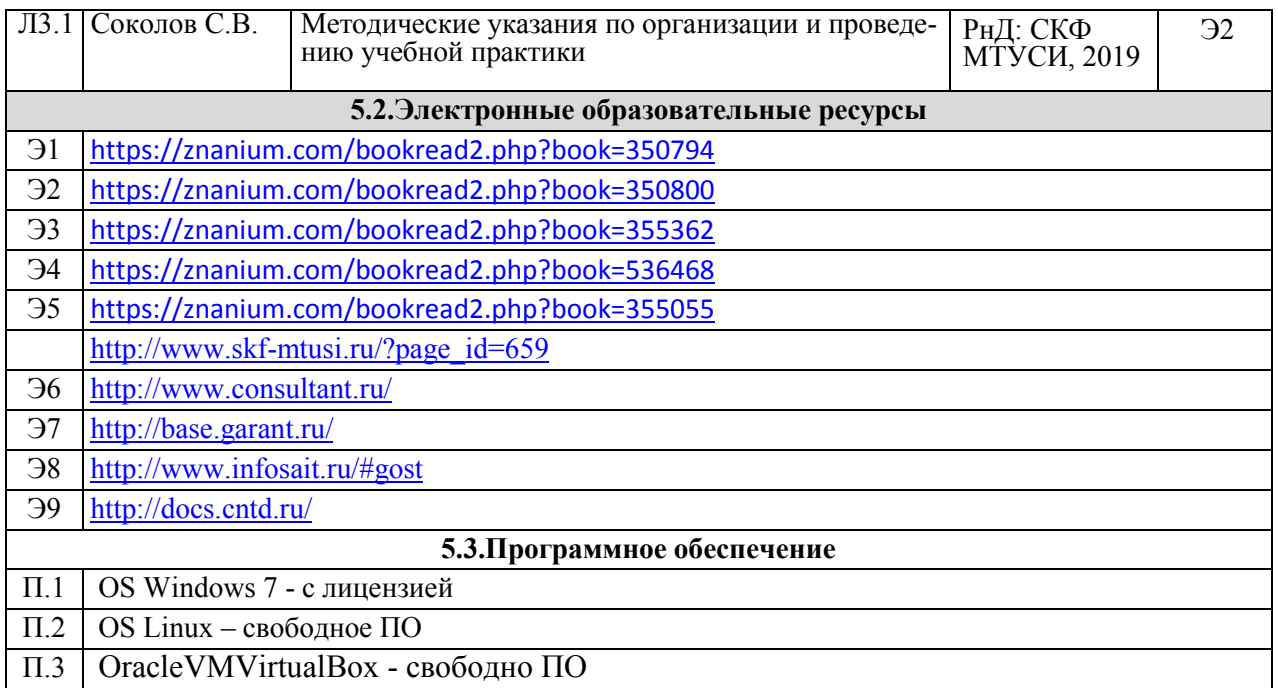

# **6. Материально-техническое обеспечение практики**

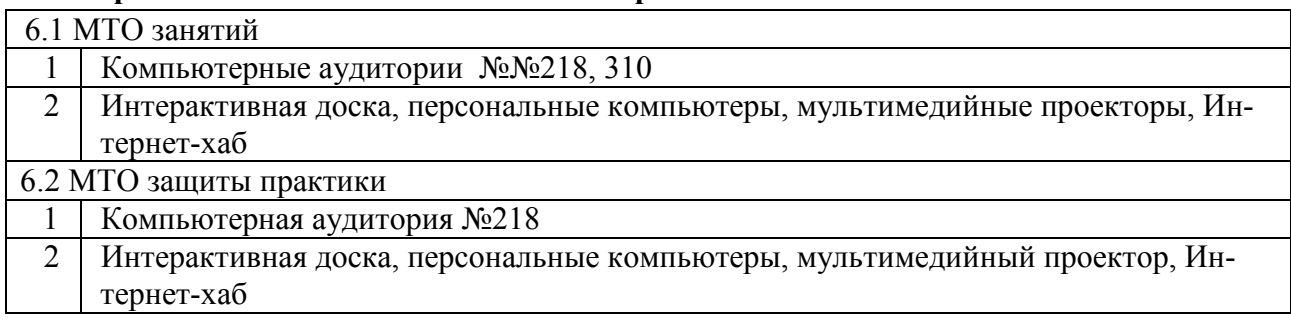

**Дополнения и изменения к рабочей программе практики**